## Weller Pyropen® Professional Cordless Butane Soldering Iron

×.

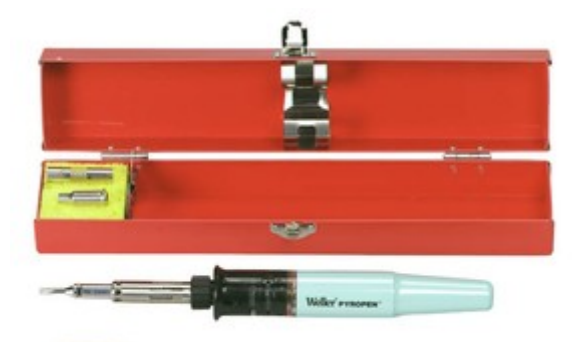

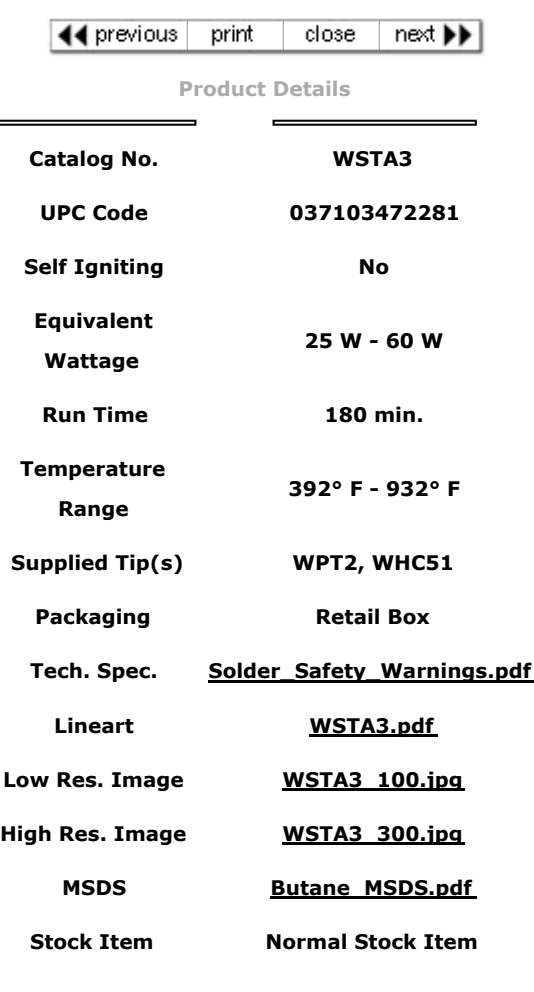

## [Package Details \(Dimensions\)](http://www.apexhandtools.com/brands/CF_Files/unit_of_measure.cfm?material=WSTA3&upc=037103472281)

Email this Page

## Product Features:

- Lightweight and completely portable
- Ready to use in 30 seconds
- Ideal for field service jobs
- Sturdy metal tank holds enough gas for three hours of operation
- Does not require cords, batteries or cartridges
- Temperature adjusts from 392°F 932°F
- 14 tip combinations available
- Inactive hot air nozzles for low temperature heat are available
- Refills with butane lighter gas Weller cat. no. WB1 or WB2
- Uses WPT series tips